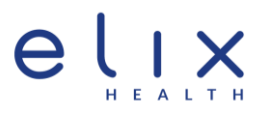

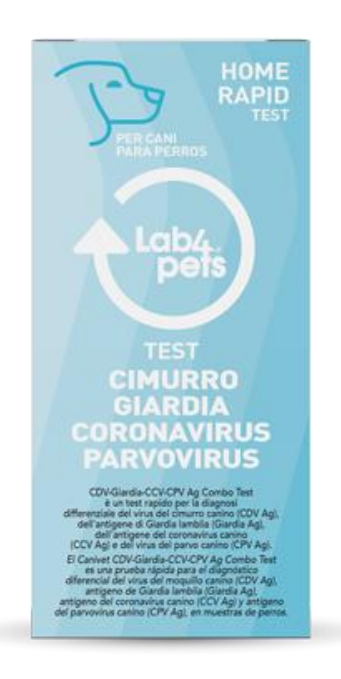

# **TEST RÁPIDO MOQUILLO, GIARDIA, CORONAVIRUS Y PARVOVIRUS PARA PERROS**

## **¿QUÉ ES?**

El lab4pets CDV-Giardia-CCV-CPV Ag Combo Test se basa en un ensayo inmunocromatográfico de flujo lateral, para el diagnóstico diferencial del virus del moquillo canino (CDV Ag), antígeno de Giardia lamblia (Giardia Ag), antígeno del coronavirus canino (CCV Ag) y antígeno del parvovirus canino (CPV Ag), en muestras de perros.

• **Duración del test:** 5-10 minutos.

#### **TIPO DE MUESTRA**

- CDV Ag secreciones oculares, nasales o anales, suero y plasma.
- GIA-CCV-CPV Ag muestras de heces o vómito.

#### **MODO DE EMPLEO**

#### **¿Cómo funciona el CDV Ag test?**

- 1. Recoja las secreciones oculares, nasales o anales de su perro con el hisopo de algodón e imprégnelo bien.
- 2. Inserte el hisopo en el tubo con el diluyente proporcionado en el kit. Agítelo para obtener una extracción eficiente de la muestra.
- 3. Saque el casete del test de la bolsa de aluminio y colóquelo horizontalmente.
- 4. Aspire la extracción de muestra del tubo de solución diluyente y coloque 3 gotas en el pocillo del casete "S" destinado para la muestra.
- 5. Interprete el resultado en 5-10 minutos. El resultado después de 10 minutos se considera inválido.

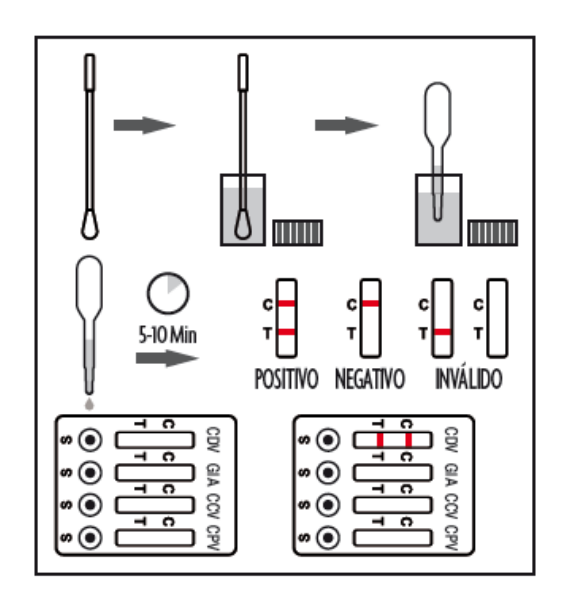

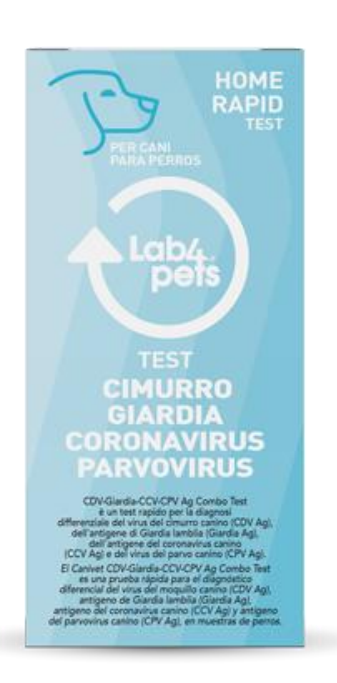

# **TEST RÁPIDO MOQUILLO, GIARDIA, CORONAVIRUS Y PARVOVIRUS PARA PERROS**

### **MODO DE EMPLEO**

### **¿Cómo funciona el GIA-CCV-CPV Ag test?**

- 1. Recoja una muestra fresca de las heces o el vómito de su perro con el hisopo de algodón.
- 2. Inserte el hisopo en el tubo con el diluyente proporcionado en el kit. Agítelo para obtener una extracción eficiente de la muestra.
- 3. Saque el casete del test de la bolsa de aluminio y colóquelo horizontalmente.
- 4. Aspire la extracción de muestra del tubo de solución diluyente y coloque 3 gotas en el pocillo del casete "S" destinado para la muestra.
- 5. Interprete el resultado en 5-10 minutos. El resultado después de 10 minutos se considera inválido.

#### **INTERPRETACIÓN RESULTADOS**

**POSITIVO(+):** presencia de 2 líneas coloreadas, la del control C y la del test T. La intensidad del color de la banda no es importante para interpretar el resultado.

**NEGATIVO(-):** Solo aparece la línea del control C. No debería aparecer la línea T.

**INVÁLIDO:** No aparece la línea del control C (la que marca que el test está bien hecho).

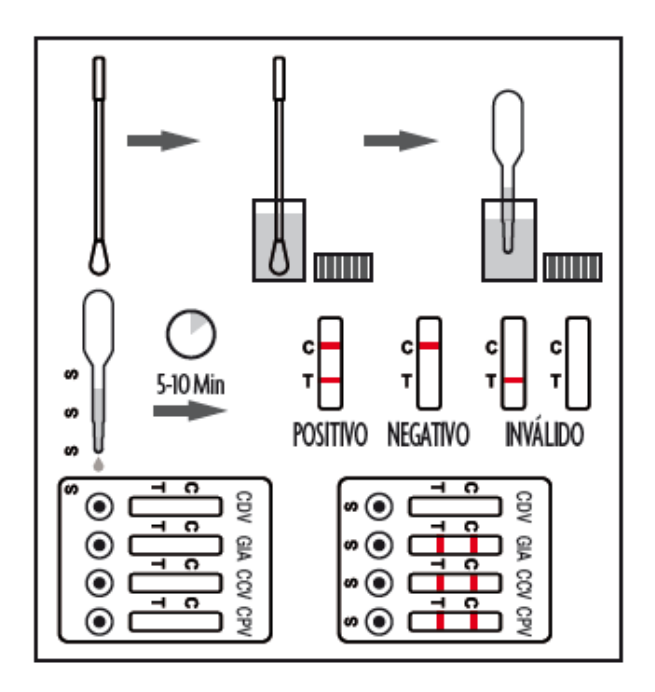